$\frac{1}{2}$ **CISCO** 

SNEAK PEEK

#### **Cisco Support Community Expert Series Webcast**

#### **Identity Services Engine (ISE)**

**Guest & Posture Flow Troubleshooting**

Aug 30th, 2016 **with Sam Hertica and Maciej Podolski**

Register Now: [http://bit.ly/EN\\_aug16-ENWebcast](http://bit.ly/EN_aug16-ENWebcast)

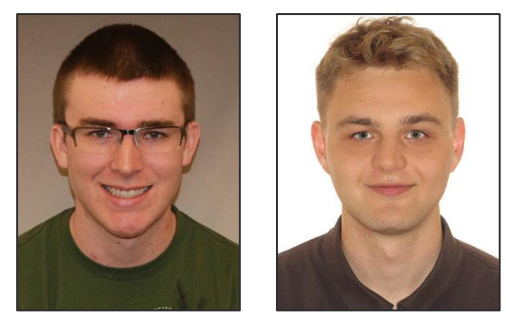

# Agenda

- **Guest Portal URL's Anatomy**
- **Troubleshooting redirection** 
	- **DE** On ISE
	- **Load Balancing**
	- **WLC and on Switch**
- **-** Certificate Issues
- **-** Common ISE deployment bugs/Issues

# **Authentication Flow**

- 1. The endpoint connects to the SSID via MAB/dot1x
- 2. Radius session starts
- 3. ISE sends the RADIUS Access-Accept with redirect ACL + redirect URL POINTING TO ISE 1
- 4. Endpoint resolves the URL on the DNS

5. Https session to the guest portal

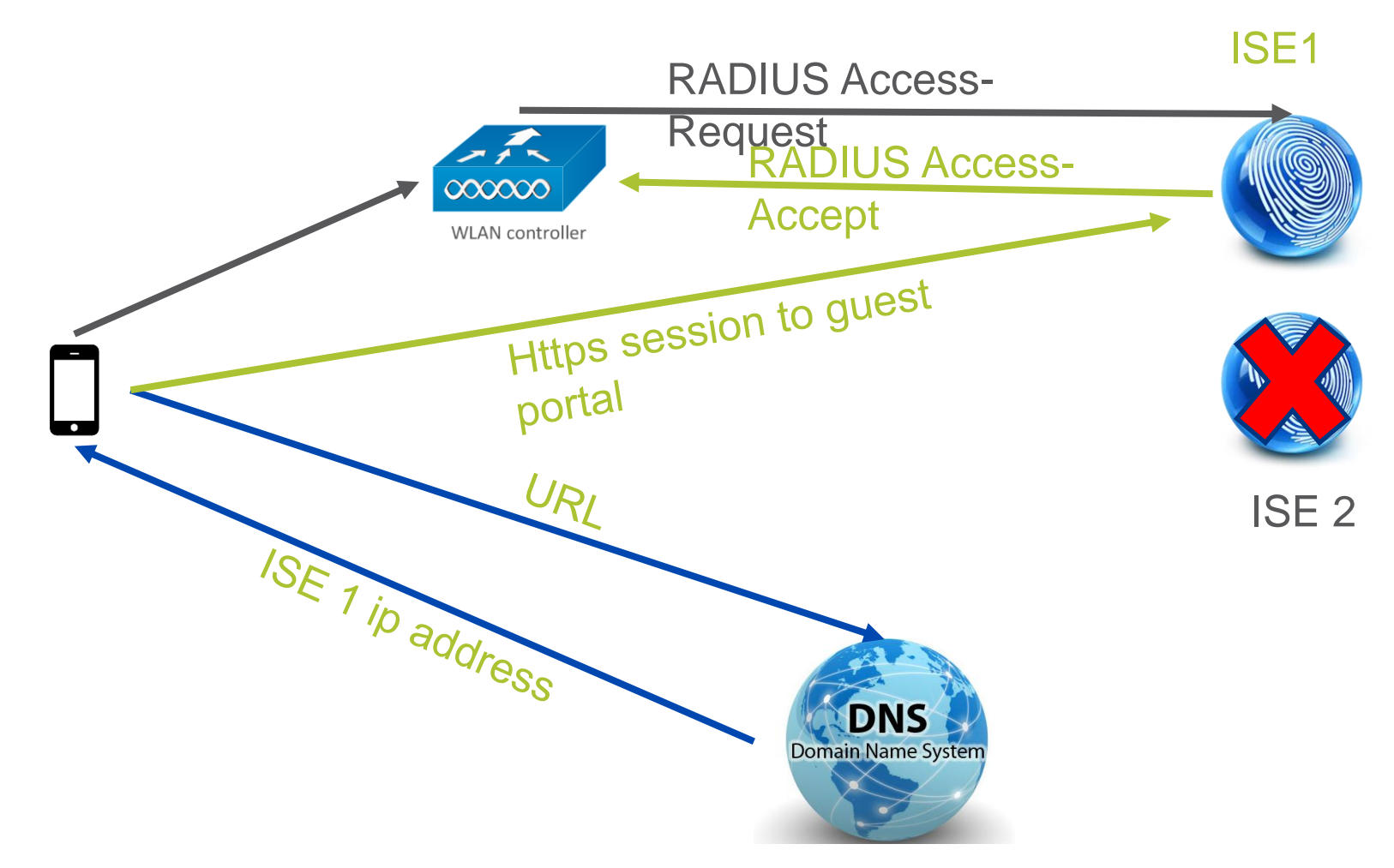

Make sure that the RADIUS session and the GUEST portal will be on the SAME NODE.

# **Guest user to MAC mapping**

- When guest user is able to login on the Guest portal ISE is mapping the MAC address of that user with his guest account based on the RADIUS session ID in the URL. That is why portals are created per RADIUS session
- The session is valid on one and only one ISE node. (the one who returned the RADIUS

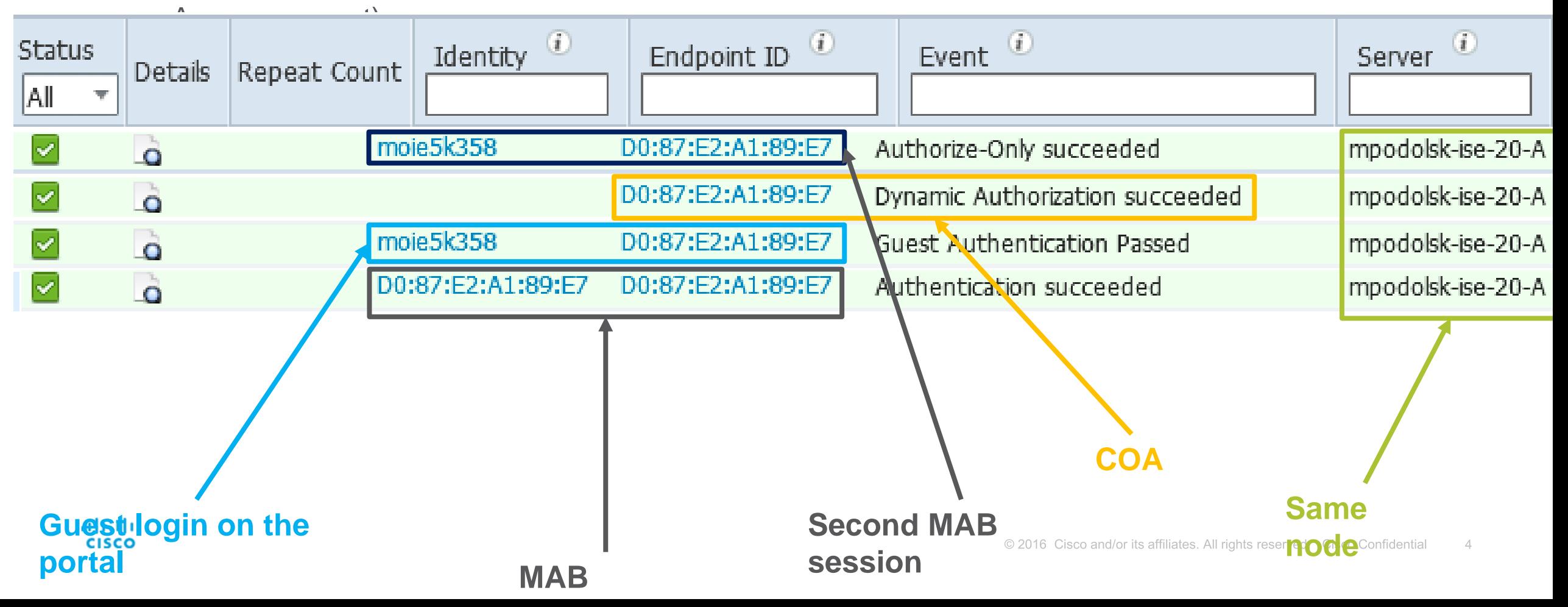

# **The Golden Rule of Redirect ACLs**

A redirect ACL is about identifying traffic you want to send to ISE. Deny is bypassing the redirect, Permit is enforcing \*

- You need an IP address (deny udp any any eq bootps)
- DNS has to function (deny udp any any eq domain)
- To send traffic to ISE, you need to not redirect traffic destined for your PSNs
- If you want to access other resources during the captive portal phase, deny it in the ACL.
- Everything else is redirected (permit ip any any)

\*AirOS is special. Everything is backwards.

# **Detailed Capture Analysis**

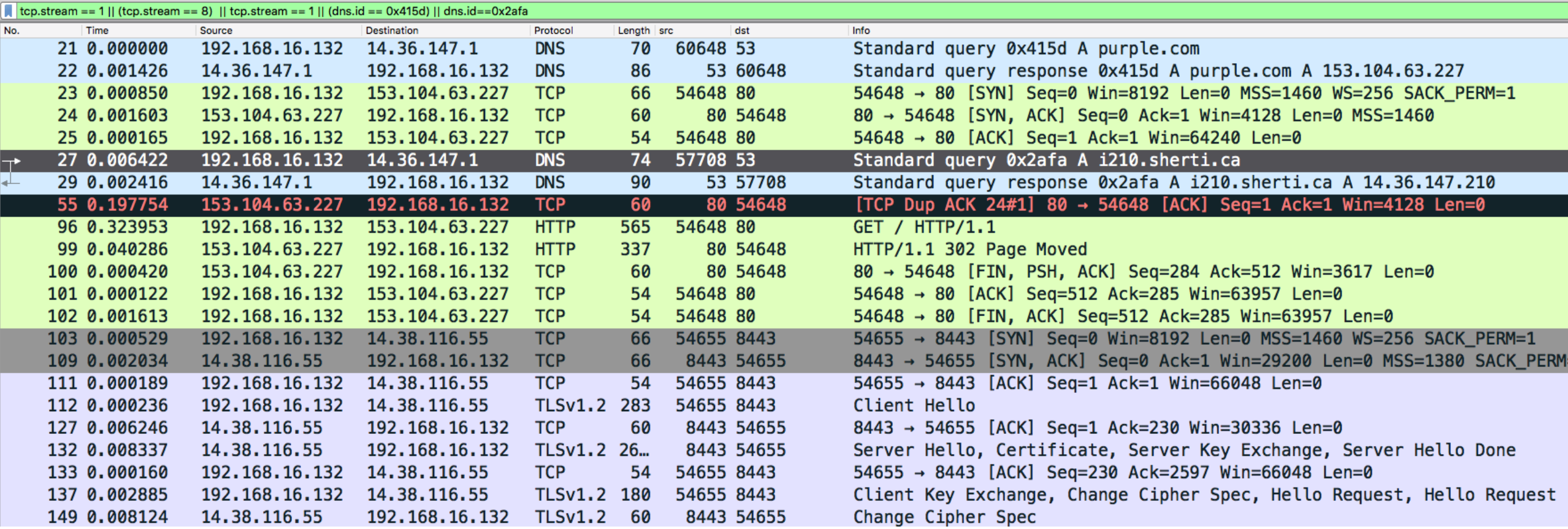

Walking through the capture, there's really four steps when it comes to redirection.

#### Initial DNS NAD Spoofing TCP DNS for ISE ISE Portal Trafficits affiliates. All rights reserved. Cisco Confidential

#### **WLC Mobility and ISE – CWA and Auto Anchor**

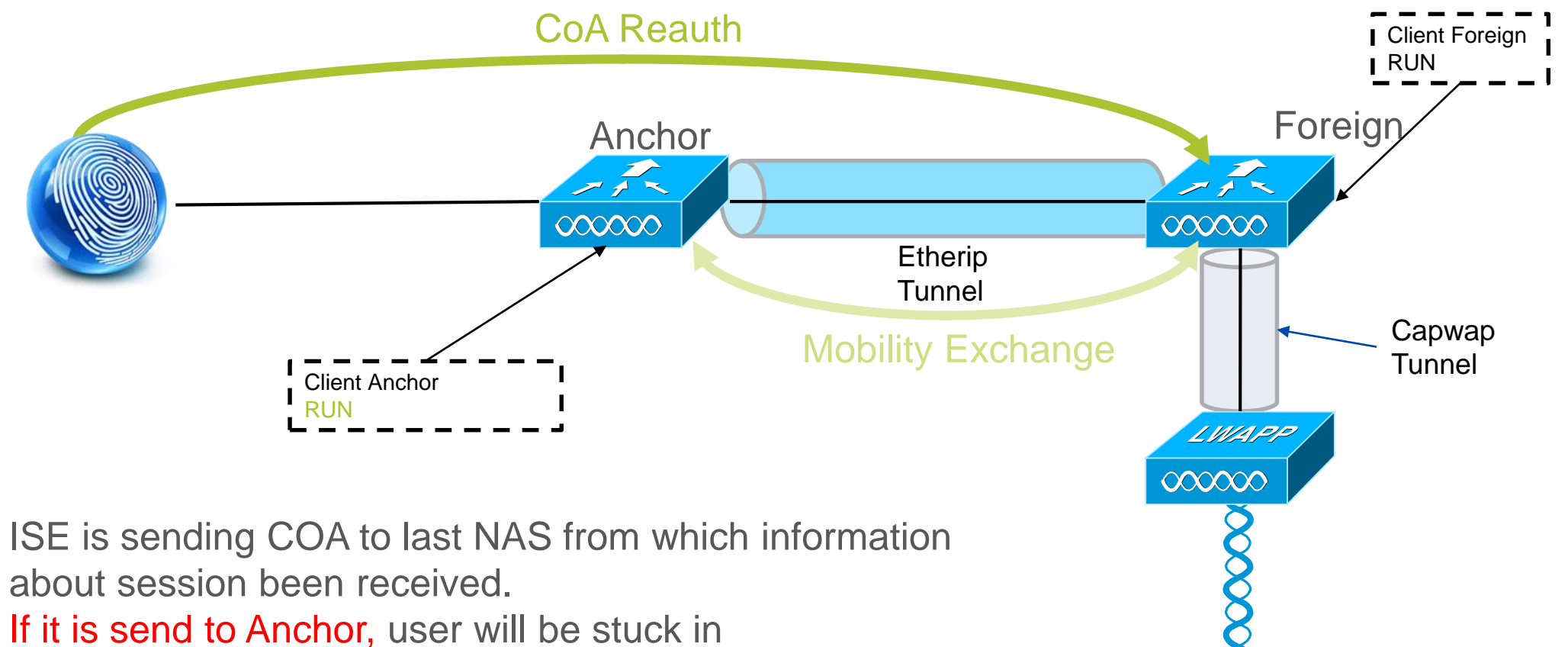

WEBAUTH\_REQD state, this is why the accounting should be disabled on the anchor.

almha **CISCO** 

 $\triangle$ 

# **Hotspot guest portal**

Symptoms:

- Clients complain that is takes a long time after they accept AUP to get internet access
- Client devices switches to another SSID after the AUP is accepted

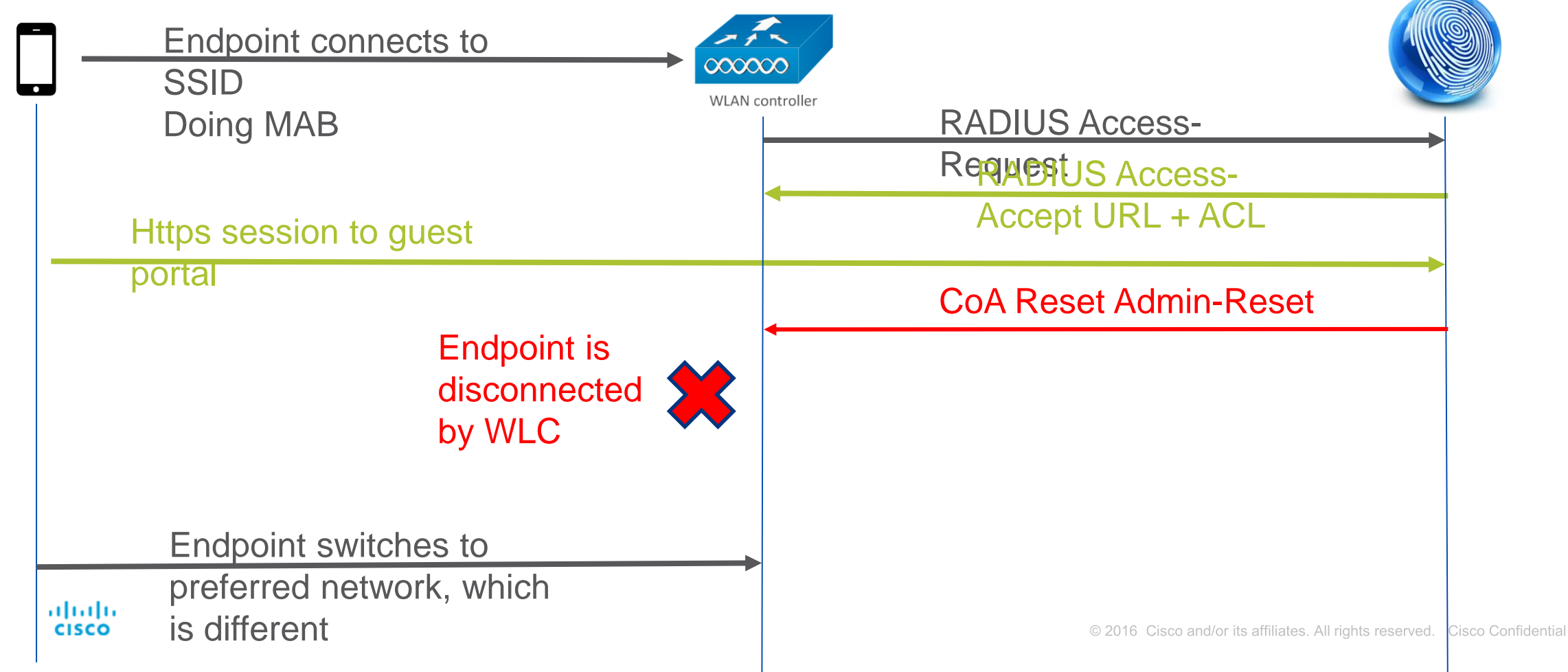

#### **Hope you enjoyed this little peek into the webcast.** Remember it was just a peek. Aug 30<sup>th</sup>, you get a chance to see the whole thing.

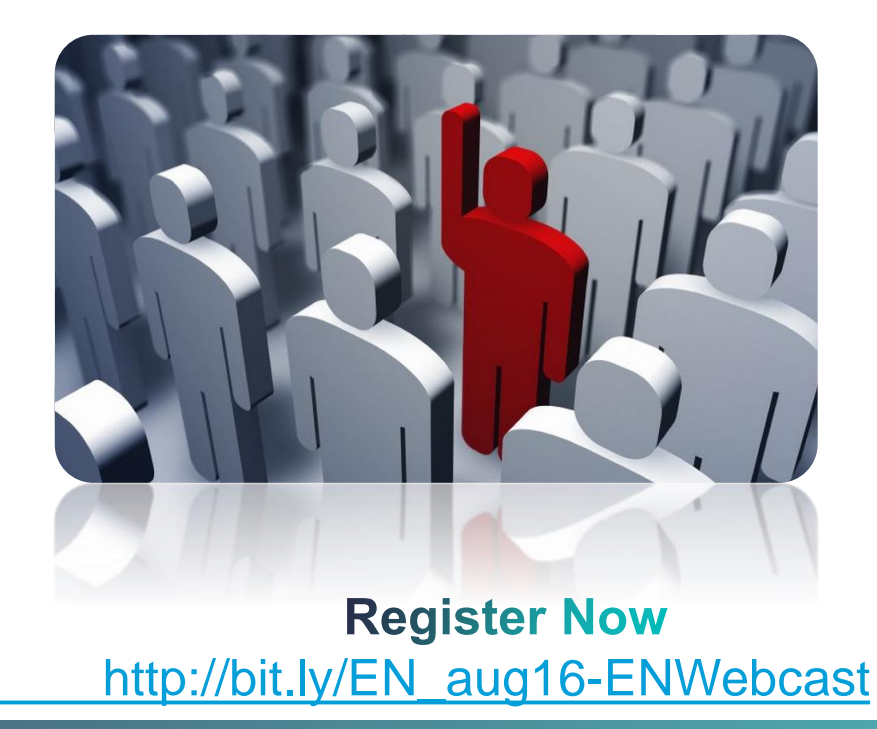

**At the webcast you will be able to learn so much more and get a chance to submit questions for the expert to answer during the broadcast. We'll see you there!**